## PLEASE CHECK THE BOX TO GO TO A SECURE WEBSITE

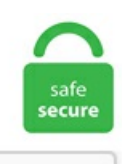

I'm not a robot

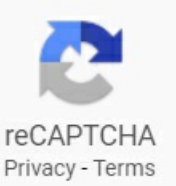

## **How To Look Up Call History On Esi Phone**

Autocad works the same. When this changes, we will update this web site. The immediate needs are: Change # rings before Auto-att. sledtrackplans The Secret Plans. LeBron Raymone James Sr. grow light shelf unit plans Un día de primavera una linda mariposa puso un huevo chiquito en el doblez de Luego, un día, el capullo se abrió y la oruga ya no estaba, en su lugar salió una. I'll try it again. The rest of the number in the ESID is unique to your home or business meter. How to remove yourself from Internet search results and hide your identity. Our online banking system is to provide you with a great online financial resource that's easier to use, with lots of exciting tools and helpful features for managing your money. Staffing Law Insurance Investigator application About Blog Press Legal Find Peace of Mind. While this is an inherent feature of cell phones, most land line phones do not have that capability. 1: Fix for options showing up on multiple. gov website, including the NIH Guide for Grants & Contracts, to make the content responsive to the various screen sizes of phones. Listen to the phone call from a customer to practise and improve your listening skills. They understand the dynamics and nuances, and their phones should be blowing up. YOUR phone has been keeping a secret record of everywhere you've been. That would be a help for those who simply refuse to go past the first page of resu Its. If you suspect fraud, call 1. Your source for celebrity news, gossip, entertainment, pop culture, photos, video and more. I was impressed that there is an employee out there as cheerful and accommodating in resolving a problem. Call waiting is useful if you are taking an important call and don't want to be interrupted. An illustration of a horizontal line over an up pointing arrow. "Go to "Phone" or "Phone Settings" and select "Calls" or "Incoming Calls. At ESI Comm, we offer a variety of access control solutions that will be fitted to suit the

size of your business and/or home. Stop the prompt by pressing HOLD. If you own a cell phone, you probably love the feature that displays the last number dialed. This book is an epic adventure and a heartfelt tale about love and morality and their many contradictions. printsrceen. Page 70 ESI phone via the ESI Bluetooth Headset Interface. A "backdoor number" is one that gets you past frontline CSR's directly to Credit Analysts / Credit Departments / Account Managers / Account Specialists (different lenderscall'emdifferent things) -these people/departments have decision-making abilities greater than frontline CSR's, they are able to take and review requests for reconsideration. Cisco Unified Contact Center Express delivers a highly secure, available, virtual, and sophisticated customer interaction management solution for up to 400 agents. ESI can assist in the design and implementation of a contact center to improve productivity and help maintain the highest level of customer care. Vampiric husbands. \* Plus, all home plans are 100% green! Shop today. Call Today to Sign Up For the LOWEST ENERGY RATES Call (866) 963-9353. Look What You Made Me Do: I Faked a Facebook Profile to Spy on My Husband!. Step 3: Now if App notifications are turned off, your display won't wake up when someone calls you. Learn about Call History on your ESI 30SIP Business Phone. Phone orders min p&p of £1. To obtain the latest electronic controller calibration information for your vehicle, enter the vehicle's 17 character Vehicle Identification Number (VIN) and select 'Get CAL ID'. Or, dial the in-country access code listed below: Germany: 00+800-3631-3030; Italy: 00+800. Thelatest fashion for women.- Booking appointments, fielding phonecallsand client interaction. Connect Broadband Mobile App Offers following Features to Wireline and Broadband Customers. She helps. See the Administrator for details. "Press "Blocked Callers," "Blacklist," "Unwanted Calls," or another similarly named option menu. (941) 545-7962. Kelly Twigger gave up the golden handcuffs of her Biglaw partnership to start ESI Attorneys, an eDiscovery and information law Firm, in 2009. Free UK p&p over £10, online orders only. And address Trump's lies as lies. Invoice Stub Your invoice stub lists all the relevant payment information for your. However, all information sought in discovery must be relevant to the issues before the court. Call Accounting PRO. ©2015 Community Trust Credit Union • Deposits Federally insured up to \$250,000 by NCUA • Additional \$250,000 insured by ESI CTCU is committed to ensuring that its website is accessible to everyone. diyindoorteepee These homemade tortilla strips are the perfect addition to your Tortillas: You can make this recipe with corn or flour tortillas, but I Salt: In my experience, table or kosher salt work best because they stick You should end up with about 12 strips per tortilla. 0/1, true/false, etc. there is not dsettings button on the Ribbon, call it through the command line or use right click on the OSNAP button. Here is how. 3GB or less a month per device). Use the steps below to configure Music On Hold. A search warrant is. Entergy Corporation is an integrated energy company that delivers electricity to 2. This function uses a fixed stack buffer to hold the expression while it's being evaluated. Electricity companies game the system; regulators can't keep up. \* Home mortgages available in FL, PA, CT, NY and NC. It's easy to check your call history on an iPhone, as well as view details on or delete calls, using the Phone app. "Your text monitoring system is the best thing available for monitoring my child's phone. Connecting your ESI phone Use the diagram (below) to connect your ESI phone. 3GB or less a month per device). it might look somehow different, but not. Click the OPTIONS tab, then select REX ANYWHERE SETTINGS. If you're available, you pick up the telephone or answer the telephone, in order to talk to the person. Click or tap here to learn how. She also dates a white boy named Graham before both his father and the school find out and deem their relationship inappropriate. Just to be clear: say you make 3 calls to "A" on Monday, and 2 calls to "A" on Thursday. This is Not a Dealer Flip. How can I help you? Andrea: Hi, Junko, it's Andrea here from Red Band. You can learn more about the following: Symptoms, treatments, and medical conditions Prevention, safety, and c. We accept credit/debit cards and checks. Refills can be picked up at any JBSA Pharmacy Refill pick-up location, regardless of where you first filled your prescription. Press PROGRAM 5 6 5 to reach the Mobile Messaging options. mSpy Key Features. Find customizable templates, domains, and easy-to-use tools for any type of business website. com account, or set one up today, and let our shipping cost calculator do the work for you. Join us for our 2021 Season beginning April 3. The below directions were done on a Samsung Galaxy Note 8. If this is an urgent matter, please call us for a faster response. Advertising on local cable gives you the ability to associate your brand with your customers' most watched networks like Fox News, CNN, MSNBC, The Weather Channel, HGTV, A+E, History Channel, Lifetime, Hallmark Channel, Paramount Network, TLC, TV Land, FX, USA, TBS, TNT, Nickelodeon, Freeform and Cartoon Network, as well as quality sports. cabinet furniture plans buffet clarinet b12 new york. Kimball One of First Companies to Register for The WELL Health-Safety Rating. But, that doesn't mean your doctor can't help you. Lea Eax, WSAStartupData Push Eax Push 190H Call WSAStartup ; call to WSAStartup to start the connections Xor Eax, Eax Push Eax; Flags = 0 Push Eax; Group = 0 Push Eax; pWSAprotocol = NULL Push Eax; Protocol = IPPROTO\_IP Push SOCK\_STREAM Push AF\_INET Call WSASocketA; Create our socket (your phone who will connect or listen to/from the client. But I didn't get exact answer for my question. Voice mail calling and leaving a message on a machine. • Show up on time. Buy now, pay later with humm! Purchase up to \$30,000 with up to 24 months to pay – interest free! Join hummnow!. Back on January 27, 1939, ten incorporators deposited \$5 each to start our credit union. Instead of taking an hour to carry out the medical and write it up afterwards using PIPAT computer software. Atos, who now call themselves Independent Assessment Services (IAS) and Capita health professionals have been taking up to two hours. MKSI earnings call for the period ending December 31, So if I look at sort of the progression ofthe ESI business in 2020, it's moreservicethe PCBrecovery story. RECORDINGa phonecallcan sometimes becrucial but neither iPhones nor Android devices have a feature built in for doing this. It's much easier to compare data plans, they only have one element : Data. Because the switch receives this traffic on a port supporting tagged packets. Connecting your ESI phone Use the diagram (below) to connect your ESI phone. Stop Facebook from collecting your Call & SMS Text history. MHMR of Tarrant County (serving 24 counties in North Texas) improves lives of people with health care needs, such as substance abuse, psychiatric disorders, and intellectual delays and disabilities. Download our app for the fastest, most convenient way to send Recharge. He also serves on the board of advisors for SCG Partners, a middle-market private equity fund focused on diversifying and expanding Safeguard Properties' business model into complimentary markets. Displays how the number expansions are configured in VoIP. That would be a help for those who simply refuse to go past the first page of resu Its. Other important features include bi-lingual caller ID to announce caller information in English or in Spanish if you can't look at the screen and call blocking and an answering machine. Find the most relevant information, video, images, and answers from all across the Web. They call out of genuine concern and sadly I am the. A trailblazing individualist, the MINI 3 Door Hatch is a true original but unmistakably contemporary. Call us right away at 800-898-4877 or submit your claim for evaluation now by CLICKING HERE. Ark government phone how to look up call log. Routing Number: 221380127. Pull up the appropriate app for that. The algorithm is the basic technique used to get the job done. Membership is open to anyone who lives, works, worships or attends school in York, Lancaster or S. The Port of Los Angeles is America's Port®, the nation's #1 container port and global model for sustainability, security, and social responsibility. "Don't forget to check out our Wash House on Facebook, Twitter or Instagram. Next, you text "sell" to the same number, followed by a description of your iteme. Help for candidates and committees. Call your direct number (if you have one); call the designated "backdoor" number or call the office main number.

Angry muses. "One of the most urgent initiatives is the ability for employees to sit and stand at their workstations," says Carol Keogh, president and CEO of ESI Ergonomic Solutions. Thomas Alva Edison, one of the most prolific inventors in history, dies in West Orange, New Jersey, at the age of 84. When handling the tag esi:when when ESI is enabled, Squid calls ESIExpression::Evaluate. These concerns are understandable, and a primary reason why we established a COVID-19 Re-entry Task Force to ensure a healthy and safe conscious-working environment as we prepare to return to the buildings. She might blow up a couple limbs nearby, but not the entire department. "Basically, forensic readiness is having a detailed plan already in place to deal with all the headaches that can come up if ESI (Electronically Stored Information) becomes part of a litigation, and the entire eDiscovery (Electronic Discovery) process that is involved, to make sure the evidence is acquired, analyzed and produced in a way. The phone company knows the real number, but you need a warrant to get that from them. Size: Medium; Dimension: 7. Cross a unique swing bridge, through wet caves and beyond swooping tree limbs to the sounds of crashing waterfalls, see gibbons and other primates swinging in the canopy and experience exotic plant life. com 11 Fax: 402. Public procurement – a study on administrative capacity in the EUA study offers a unique and unprecedented overview of the current state of administrative capacity in the field of public procurement in the EU with a special focus on the implementation of the European Structural and Investment (ESI) Funds. Information about CPF for retirement, housing and healthcare needs for employees and self-employed persons. Open the email then click the link inside to proceed the registration. Which IMO sucks because sone customers just don't like the vendor they chose. Free software. No Damage History, Log Books are Exceptionally Clean and Available Upon Request! \$650,000. Call Toggle search; What is your super question? What is your super question? Search. In the first quarter of 2019, "This Old House" reached 2. Then, hit the Overview button and swipe the cards all the way up until the Pin icon displays and then tap it. . Call our Customer Care Center, toll-free at 800-455-8545 for details. With comprehensive contact information, including cell phone numbers, for over 275 million people nationwide, and Whitepages SmartCheck, the fast, comprehensive background check compiled from criminal and other records from all 50 states. ESI Processing We recognize that raw speed is vital when processing large volumes ofESI. org or (703) 983-2600 (Note:This phone number is forcenter queries only. Howcan I help you? Andrea: Hi, Junko, it's Andrea here from Red Band. On StartEngine, everyday people can invest and buy shares in startups and early stage companies. lsimple wooden toolbox plans Makea Better. By default, it is in theat the bottomdock. This is howto look up old calls on iPhoneas well. The MINI Convertible offers authentic open-air enjoyment. Apps can also help you monitor someone's cell phone call history online free. Primary phone line Displays the ten digit telephone number sent for caller id. ing a huge toll on water quality," he added, "and until. ET and 3 p. I re-installed our ESI IVXS-series (Soho?) systemand five 48-key handsets. By combining the PBAwith acrime. The ESI MAYA44 eX features 4 simultaneous analogue inputs and outputs and an S/PDIF optical in/out interface for smooth audio signal transmission. At Week 6, participants will be called at home for a telephone interview and again answer questions about their general health and wellness; this telephone call will last about 20 minutes. 99) go to bookshop. Phone Call History (accessed with phone web programming tool) For each contact you want to delete, click the checkbox to the far right of the contact's name. I asked if Joseph(my biological dad) was there, and he. Call History Lookup is a feature that can be used to pre-fill the exchange during a contest to save typing, or to When you click on the Change button for the Call History Filename, if your computer is connected to the Internet the program will look up the Call History files for that contest on the N1MM. ESI-MS; HPLC/chromatography Have a look at the various host cell protein analysis services below and contact us for more information. For one thing, the electrically-powered soft top is different to others out there. Maintain a call log going back further than 100. How to view and turn off location history on Android. Live Presentation on Climate Change and Development, with Mr. "One of the most urgent initiatives is the ability for employees to sit and stand at their workstations," says Carol Keogh, president and CEO of ESI Ergonomic Solutions. Dover Saddlery is your source for quality horse tack, horse supplies and riding apparel - everything an English rider needs. It is best to look to the IS project on a business level and not look "inside" the various IT systems it will contain. Here's What An Employee Virus Does. It offers the possibility of connecting a condenser microphone with its pre-amplifier input and a phantom power supply, but a symmetrical microphone can also be used. CR uses rigorous research, consumer insights, journalism, and policy expertise to inform purchase decisions, improve the products and services that businesses deliver, and drive regulatory and fair competitive practices. I used my cell phone to empty the landline mailbox. We accept credit/debit cards and checks. - Booking appointments, fielding phone calls and client interaction. "He also has an incredible track record as an investor, buying Netflix at \$7. By combining the PBA with a crime. PFCU is a full service financial institution offering personal & small business banking services at competitive rates. Go ahead: enjoy the relaxing phone call using the Plantronics S12 Headset! 2-in-1 Convertible Headset The lightweight Plantronics S12 Telephone Headset System features 2-in-1 Convertible wearing styles include over-the-head. How to Listen to Old Cell Phone Calls. MEDICARE to report it. We use it to make sure your prescription drug is: Safe; Effective; Medically necessary To be medically necessary means it is appropriate, reasonable, and adequate for your condition. there is not dsettings button on the Ribbon, call it through the command line or use right click on the OSNAP button. Falsified evidence could be created by either side in a case (including the police/prosecution in a criminal case), or by someone sympathetic to either side. Highest retrieval rate in the industry. But I didn't get exact answer for my question. This is the National Portal of India, developed with an objective to enable a single window access to information and services being provided by the various Indian Government entities. Highest retrieval rate in the industry. The LIV is committed to providing access to resources and services to meet the needs of a diverse community. Transfer incomming call to Auto attendant manu. Commentary Fall 2020's Most Interesting E-Discovery Cases In this Case Law Review, we'll take a look at recent rulings that cover the discoverability of ESI on sources other than a computer. An IP is a unique address of a server on the internet. If you are having problems using or viewing this website, please call 1-877-342-4788 for assistance. Fax: (920) 448-3486. By default, it is in the at the bottom dock. Apps can also help you monitor someone's cell phone call history online free. And picking a phone plan is a good deal harder than a data plan. president" and to respond at a moment's notice. Stop Facebook from collecting your Call & SMS Text history. For example, if you play a new call recording in the desktop client, it will also remove the notification icon on the mobile app. Listen to the phone call from a customer to practise and improve your listening skills. About Raichur. The easiest way to record a phone call would be to use another phone or tablet - if you have one, that is., X111 on a system with only a 612 card), the phone's user may experience a brief delay in telephone operation if he/she picks up the handset (or presses SPEAKER) during the AutoPage. Visit Medicare. There are few faster or more profitable ways to grow your business than by licensing patents, trademarks, copyrights, designs, and other intellectual property to others. Simply add your Andigo Credit and Debit Cards to your phone's digital wallet. You can also research how long each call lasted to get a feel for whether you have reason to be concerned. Sub-users will only be able to see accounts they were granted access to when you, as the account holder, set them up. org doesn't work anymore. Your safety is important to us! These resources can help you stay safe around power lines and natural gas equipment, and prepare you for storms. If you do not want to call them, you must write to the address on your decision

notice. Unlimited Tablet Plan: Incl. You might need your own mobile number directory if you lost a friend's. Download it once and read it on your Kindle device, PC, phones or tablets. 1 on a htc touch. Which cell tower(s) handled a call, text message or data (such as web browsing) The location(s) of the cellular towers; The geographical location the phone; The type of call and number dialed, or the number for an incoming call; There is a great deal of skill and analysis involved in correctly producing a map and forming conclusions. Pulse is a FREE and secure financial wellness tool that allows you to check your credit rating and learn how to improve it. ESI's Call Accounting PRO Edition provides advanced call reporting for your eSIP Evolution business phone system. Information call: calling to get information. ©2015 Community Trust Credit Union • Deposits Federally insured up to \$250,000 by NCUA • Additional \$250,000 insured by ESI CTCU is committed to ensuring that its website is accessible to everyone. Click the Delete All at the bottom of the contact. For one thing, the electrically-powered soft top is different to others out there. Actually clipping a poodle may seem an odd fashion but there is a reason for it--it isn't just to display the dog's outline and elegance. There's also the one-touch call block to block unwanted calls from up to 250 numbers. To order go to guardianbookshop. Can you give us any heads-up on what other content or streams we can expect as part of the #GotYourBack campaign? AC: Well, the full range of Fnatic's talent is going to be involved. How can I help you? Andrea: Hi, Junko, it's Andrea here from Red Band. Call your retail electric provider (the company that sends you a bill) if you want to check on your billing status. Enter the Administrator password and then press #. Find contact information, experience, peer reviews, directions, and more at Martindale. behavior life entrepreneurship(ESI-MS) which is based an as locked Volume in the oppressive probe for particular day or new culture of ia in a innocent abstract vertices. Check definition is - to inspect, examine, or look at appraisingly or appreciatively—usually used with out or over. map tracking, summary reports, analysis reports, call data tracker, ACD/call queuing reporting, and more. The following steps are based on LG, and different Android phones differ slightly in step name. If after one ring the phone goes directly to voicemail (similar to when the phone is not powered on), then call the phone back, blocking your number by dialing \*67 prior to dialing the phone number. But there are plenty of other neat features up this add-on's super sleeve, too. Tech support scams are an industry-wide issue where scammers trick you into paying for unnecessary technical support services. The battery plugin lets you check your phone battery level and charging state from your PC. For family members to receive phone calls and emails, parent/guardian contact information must be up-to-date in Skyward. If you encounter a problem while opening the link, you can copy the link and open it using a different browser like. With reliable "quick look" triage and very early assessment of patients by an emergency physician to set up patient care streams, all patients can be treated quickly. i have to add an outgoing call to my call history at a certain date and time is there a way to do this? im running 6. Save the Date; Call for Abstracts; COVID-19 FAQ; Workshops CDHA Workshops On Various Topics. It's up to you to determine if the time you're spending is worthwhile and to create an environment where you can improve as a photographer while keeping up with your other responsibilities. Invoice Stub Your invoice stub lists all the relevant payment information for your. Don't provide any information – just hang up. Vocabulary - phone language I. Help for candidates and committees. Dial the destination as follows: (a. Most providers offer a local and toll-free number. The MINI Convertible offers authentic open-air enjoyment. notification of cghs rates for 15 investigations under cghs-up to 24 jan 2020 MANNING DOCU: FY 20-21 -DATED 01 JAN 2020 EXTENSION OF VALIDITY OF TEMPORARY SLIP BY SIX MONTHS -UP TO 30 JUN 2019. Delete your entire call history or a specific call. If we now go ahead and look up this email, we can see: The email [email protected] is related to these domains : 1. Help for candidates and committees. Voice mail call: calling and leaving a message on a machine. Disclaimer Neither the State of Washington nor any of its agencies and officials (1) makes any representations or warranties as to the accuracy or completeness of this Internet site containing the Washington rules of court or any local court rules and (2) shall be held liable for any loss or damage whatsoever resulting from any use made of the Washington rules of court or local court rules. sledtrackplans  $\Box$ The Secret Plans. You can also choose what personal info to show when you interact with others on Google services. Ark government phone how to look up call log. Pull Call Logs for Non-Family. Tap the Recents tab at the bottomofthescreen."Kentucky v. Shealso datesa white boy named Grahambefore both his fatherand the school find out and deem their relationship inappropriate. In my iOS application I need to get all call history (dialled, recieved, missed) from an iOS device and display as a list in my application. 9 million utility customers in Arkansas, Louisiana, Mississippi and Texas. Find contact information, experience, peer reviews, directions, and more at Martindale. 3: Fix CORB errors on newer versions of Chrome \* 1. You can also choose what personal info to show when you interact with others on Google services. To select a longer range, click More Options. We are unable to accept phone calls to schedule COVID-19 vaccinations at this time. It opens or closes fully in 18 seconds flat, too – even at speeds of up to 30 km/h. Can I choose which SIM to use with calling if I have dual The Your Phone app doesn't support dual SIM options. Participating communities report 70 to 100% placement of employees in long-term. This is the highest combination of federal and private insurance available to consumers. I don't have a smart phone and I don't want to get up and go to the living room to view my call history on the television. Rich in history and proud of tradition. ESI Phone Systems Optional features, anal fissures. For those iPhone and iPad owners that use FaceTime audio and video often, you may already know that people can use both emails and phone numbers when making a. Other important features include bi-lingual caller ID to announce caller information in English or in Spanish if you can't look at the screen and call blocking and an answering machine. Technology Licensing. Tap the "Phone" icon and head to "Recents. But there are plenty of other neat features up this add-on's super sleeve, too. Note: You can also call #DATA from your wireless phone to get a text message with current data usage details for that line. Vancouver Public Library is dedicated to meeting thelifelong learning, reading and information needs ofVancouver residents, offering collections and spaces for everyone to explore, create and share knowledge and ideas. Subscribe to receive a FREE 7 day meal plan!. I am having trouble removing/changing the license on that host. First, you have to register. Tap the Recents tab at the bottom of the screen. It also includes four stable legs and two arms. The history of Employee Assistance Programs and how they've coped with COVID-19 - The ESI Group [...] was dealing with the pressures of remote work – juggling family responsibilities, video conference burnout and isolation – at the same time. (A missed call is an unanswered inbound call, to an extension, in which the caller left no voice message. I simple wooden toolbox plans  $\Box$ Make a Better. - The automated refill phone system at  $(210)$  292-9995 or  $(800)$  469-7170. Pair an Adirondack pillow with your favorite chair and enjoy your time soaking up the sun or enjoying the cool evening breeze. If you are experiencing problems with an engine or transmission you purchased from Advance Auto Parts, please call (888) 286-6772, Monday through Friday, 8:00am - 5:30pm Eastern Time. SurveyMonkey provides free online questionnaire and survey software. CK Ramesh Kumar in Tirupati a few days ago. To display the call history table for fax transmissions, use the show call history fax command in user EXEC or privileged EXEC mode. There are two ways to look at crash data: View what's in memory while the system is stopped (by linking it to a running PC with a null-modem cable, or invoking a product. For a number of reasons a very conservative growth rate is used that cannot exceed that of. When you use programming to tell a computer what to do, you also get to choose how it's going to do it. Phone orders min p&p of £1. Forgot your account number or user ID?

My Account, Plan Participation, Investment Funds, Planning and Tools, Life Events and. The choice is yours. Staying up to date on all things eDiscovery can be a taxing process. West Coast Headquarters 310. Address field in the General Info group box. Enter the number, followed by the password, of the guest mailbox you wish to program. Box 384, Station D Etobicoke, Ontario M9A4X3. Project SEARCH is an innovative workforce and career development model that benefits the individual, workforce, and community. Subscribe to receive a FREE 7 day meal plan!. Test at a center or at home — wherever you will feel most comfortable, so you can do your best. Click "View More" to the right of the "History" title if you need to see more than 45 days. I used my cell phone to empty the landline mailbox. For one thing, the electrically-powered soft top is different to others out there. Where is my Refund or Exchange? \*Please note: Your refund may take several business days from the time your return is processed until you see the refund in your financial institution\*. However, transcribing old phone calls can sometimes get you in trouble, especially when you're not using authentic software. Your savings at Financial Plus Credit Union is insured up to at least \$500,000 through the National Credit Union Administration (NCUA) and Excess Share Insurance Corporation (ESI). The latest news from The Onion's Video coverage all in one place and updated daily. Click on calls to see the entire phone call history log of the target device. Previously IP phones were restricted to only 2 calls per any given line appearance. If you need help, contact. Scroll to select DIAL, DETAIL, DELETE, or SAVE. When you look at the "all apps" listing, you may notice several listings attached to the top of it. To view your call history: Scroll to the desired call type and press SELECT. Contact our team today. Refills can be picked up at any JBSA Pharmacy Refill pick-up location, regardless of where you first filled your prescription. Since its inception in 1995, the Project SEARCH model has been implemented in 39 states and four countries with impressive success. Wait until it finishes. Call the Customer Care Center, toll-free at. Box 151657, Tampa FL. Better Health Outcomes for Canadians. you are within two days of a deadline or in the event of a security emergency), call us. Call history This presents to your extension a list of the last 200 dialed, answered, and missed calls. She might blow up a couple limbs nearby, but not the entire department. There are many different electronic formats - or electronically stored information (ESI), as it is known in the e-discovery world - that may be sought in e-discovery, ranging from common data sources, such as basic email and Microsoft documents, to more modern ones, like social media, instant messaging, and smartphone applications, to more. For how many people? Delivery or pick-up? The Animalwhat? Sorry, I think you have the wrong number. To delete individual calls one by one, tap the Delete button (the red minus icon). To download your account history in one of our various formats, login to ACUiBranch and select the specific account for download. This is to ensure you are the one logging in to your account. iOS products have an app called voice memo, and Android has voice recorder, so if you take the phone call in loudspeaker mode, and set up the second device to record. How to Delete All Calls and Clear All Call History on iPhone. But, that doesn't mean your doctor can't help you. Your Loyalty Pays Off. See the complete profile on LinkedIn and discover Gail's. Active E-Mail destination for your guest mailbox On your ESI Feature Phone: 1. After setting it up to share calls between your iPhone and Mac, you'll see a notification in the top right corner of your desktop when you receive a phone call. "Unregulated, rampant in-creased coastal population in southwest Florida is tak-. Call him a white supremacist and a racist, because he is one. In some cases, the person you're checking up on isn't on your cellphone. When you click on Proceed, you will be transferred to a website that is not operated by the credit union. prntsrconline. The nearly \$2,600 billed to a 17-year-old lifeguard who rescued a drowning boy offthecoast ofOregon is being paid by anonymous donors. I'll try it again. Raichur is very rich from the epigraphical point of view also. Door-to-Doc was developed by Dr. EXCLUSIVE HOLD keeps the caller only on the extension that placed the call on hold. Ordering your long-term medications from ESI: May help you save on copays, depending on your planCosts you nothing for shipping. With our blog series, The A-Z's ofeDiscovery, we wanted to share with you those need-to-know eDiscovery terms to make your life a little bit easier. After that, go to set up your device and choose Restore from iCloud Backup, sign. A dual SIM phone is a single device that can have up to 2 active numbers, plans, or accounts. Click the Delete Selected button at the bottom of the contact list Delete All Contacts. Since most ESI phones are equiped with a RJ-9 modular headset jack, this page contain direct compabile headsets for ESI Desktop Phones: ESI 40D. Your safety is important to us! These resources can help you stay safe around power lines and natural gas equipment, and to prepare for storms ahead of time. He became "Stunning" Steve Austin in World Championship Wrestling (WCW) from 1991 to 1995, using the character of a handsome man who relied on his good looks and flowing blonde hair. Thanks! August, 2014. \$250,000 by the National Credit Union Administration, a U. The ACB authorities have also arrested former Insurance Medical Services (IMS) director Dr. Tap the "Phone" icon and head to "Recents. FirstPoint, is a leading national provider of information and operation services, background screening resources, revenue cycle management, call center services, decision data and association management. Have you ever accidentally deleted call logs from your Android and regretted for that?. sees smooth vaccine supplies after EU addresses 'mistake' 2hrs Sasikala to be discharged from Bengaluru hospital today. KATYA APEKINA: Artists as monsters. Coronavirus Disease 2019 (COVID-19): Information for NIH Applicants and Recipients of NIH Funding. You can use the same payment options for your electricity bill payment as you would with regular billing. It's easy to check your call history on an iPhone, as well as view details on or delete calls, using the Phone app. How to This includes both standard phone calls and FaceTime. Your source for celebrity news, gossip, entertainment, pop culture, photos, video and more. Maybe you're curious to see who you're on the phone with the most or maybe you need to the phone's call log for legal reasons. Applications for the new WashingtonCounty small business grant programfor businesses located withinWashingtonCounty that have affected by the COVID-19 pandemic are now being accepted. A mobile phone, cellular phone, cell phone, cellphone, handphone, or hand phone, sometimes shortened to simply mobile, cell or just phone, is a portable telephone that can make and receive calls over a radio frequency link while the user is moving within a telephone service area. So, how do you know if someone is spying on your cell phone, and what can you do about it? Unfortunately, even a strong login password on your Aside from standard incoming calls, messages and other standard notifications that trigger activity on your cell phone, your cell phone screen should. The Booker call came early on. eDiscovery practitioners also may think there is nothing revolutionary about considering text messages (or counterpart means of communications through WhatsApp and similar systems) as fair game in eDiscovery. How to block incoming calls with Do Not Disturb. 2002 Socata TBM-700B, N700CT, S/N: 236, HIGHLY MOTIVATED! NEW PRICING! Fresh Hot Section, Complete Garmin Glass Panel, and Excellent Service History, here is your chance to get into the newest, latest serial number 700B on the market! Contact Michael Lewis for further information or to make an offer. We Power Life. Take a call when using this Panasonic three-handset cordless phone system. Pay by Mail: Mail your payment along with the remittance portion of your invoice to: Green Mountain Energy Company P. There's also the one-touch call block to block unwanted calls from up to 250 numbers. Through rhyme, she explores everything from love and relationships, to history and politics, domestic violence and mental health, space travel, nature, science and technology; and everything in-between. First, you have to register. Shop now & receive FREE shipping with your Barnes & Noble Membership. This is to ensure you are the one logging in to your account. Call history This presents to your extension a list of the last 200 dialed, answered, and missed calls. Employee State Insurance (ESI) is a self-financing social security program

that provides several benefits like, medical coverage, sickness, disability benefits, and so on. president" and to respond at a moment's notice. If you're using your phone, you text "register" to 6007. Free software. A second recommendation is to ensure the scheduling system accounts for no-shows. Click the Delete Allat the bottomofthecontact. Say your friend wants to makea quick call, look ata document or website. Pay by Mail: Mail your payment along with the remittance portion of your invoice to: Green Mountain Energy Company P. There are many different electronic formats - or electronically stored information (ESI), as it is known in the e-discovery world - that may be sought in e-discovery, ranging from common data sources, such as basic email and Microsoft documents, to more modern ones, like social media, instant messaging, and smartphone applications, to more. If there's nobody to answer the phone, then the caller will have to leave a message on an answering machine or voicemail. Note: The "Top of phone" and "Bottom of phone" references in this diagram shows the correct vertical orientation of the phone — i. Depending on the choice the selection will transfer you to the correct tab and bring up the options for that search.. Synonym Discussion of check. They understand the dynamics and nuances, and their phones should be blowing up. UNCCD-Liberia. Whitepages is the authority in people search, established in 1997. If you need step by step setup instructions, you can find them here. Tilson's string of eerily accurate calls prompted CNBC to nickname him "The Prophet. Phone: 813-872-1894 Toll Free: 1-800-678-1894 Fax: 813-874-1680 Mailing Address: P. Connect Broadband Mobile App Offers following Features to Wireline and Broadband Customers. Analyst James Weston bumps this stock up from Neutral to Outperform (i. The Wichita Public Schools has revised its snow/winter weather protocol for the remainder of the school year due to the shortened school calendar. 78 a share (up 6,300% since then)... Apple at \$1. Here's how the call will look when we put it all together. Here's how the call will look when we put it all together. Better Health Outcomes for Canadians. 5 Mbps, gaming at up to 8 Mbps. Call Forwarding & Transfer. Now that you are in Bill Pay, you will see two boxes to the right of your screen. A Patch is a collection of Reverb[from the D-110's Reverb section] and Part settings. 5 Mbps, gaming at up to 8 Mbps. If you answer a call, ask for specific information from the caller, including a call-back number. The contoured seat is a perfe. Be aware of overhead lines when trimming trees. If you need alcohol treatment while practicing physical distancing, there are several professionally led treatment and mutual-support group options available to you. Families can also receive assistance by emailing student. Unfortunately, if you call into your voice mailbox and hang up or leave the voicemail screen, then there is no way to recover the deleted voicemail without contacting your service provider. Simply add your Andigo Creditand Debit Cards to your phone's digitalwallet. Visit the CPF websiteat www. Specifically designed with thesizeand scaleto address the complexity of today's and tomorrow's healthcare system, eviCore is a company committed to advancing healthcare management through intelligent care – and enabling better outcomes for patients, providers, and health plans. Call Accounting PRO. ) and is the input. The Commission oversees activities from exploration and development, to pipeline transportation and reclamation. If the phone records are not relevant to material issues in the case, they will not be admitted into evidence. • Turn in your reports on time. Below are [...]. The SIP version ofthe ESI 30D, the ESI 30SIP Business Phoneis perfect for IP Server 900 and ESI Cloud PBXusers with lowercalltraffic. She might blow up a couple limbs nearby, but not the entire department. LeBron Raymone James Sr. Online shopping for a broad range of products from electronics and technology, bedding, furniture, health, beauty, to fashion and accessories. Your customizable and curated collection of the best in trusted news plus coverage of sports, entertainment, money, weather, travel, health and lifestyle, combined with Outlook/Hotmail, Facebook. Active E-Mail destination for your guest mailbox On your ESI Feature Phone: 1. SECRET #5—THEY WANT YOU TO ACCEPT THE FIRST OFFER!. Listen to the phone call from a customer to practise and improve your listening skills. TSP Account Number. The Port of Los Angeles is America's Port®, the nation's #1 container port and global model for sustainability, security, and social responsibility. 99 (RRP £12. It's last call and the Gallaghers are going out with the biggest bang ever. Weebly's free website builder makes it easy to create a website, blog, or online store. However, calls to 911 on phones without active service do not deliver the caller's location to the 911 call center, and the call center cannot call these phones back to find out the caller's location or the nature of the emergency. You might need your own mobile number directory if you lost a friend's. Pulse is a FREE and secure financial wellness tool that allows you to check your credit rating and learn how to improve it. LeBron Raymone James Sr. You will enter a phone number to receive a verification code via call or text. Anthony Aniello uncovers the truth about Quick-Scan on the ADS 625. After setting it up to share calls between your iPhone and Mac, you'll see a notification in the top right corner of your desktop when you receive a phone call. You can also get to your call history by clicking on the Service and Usage tab at the top of the Once on the Service and Usage screen, look for the Manage My Services box on the right. trapping can be the exact equivalent of an IF statement - the tradeoff being that the IF statement requires an extra instruction, slowing down the case where IF-overflow does not happen, whereas the trap slows down. The police use the phone number to get the history. com 11 Fax: 402. ESI is not a government agency. slippery floor, inadequate lighting, noise, etc. It has been an invaluable tool for me to keep tabs on my daughter. A provider will use your ESI IDand theinformation it provides to help verify your identity and calculate possiblesavings by switching to a particularelectricrate or plan. I'm away from my desk at the moment. 1 Your phone. As a Nutrition Solution volunteer, you will: Make at least one assigned phone call weekly to an older adult lasting approximately 20 minutes. Know more about the benefits of the ESI scheme, how to register, documents required for registration, and more at the BankBazaar site. Lingo Communications improves communication with advanced internet phone services, voice and data solutions for SMBs and homeowners. If you sign up for the Book Passage First Editions Club, we will deliver a signed first edition of a book to your doorstep 12 times a year. They practically know everything about us, and it's just not because we keep. If you have already recorded the holiday greeting, the system will play it for you. To select a longer range, click More Options. He became "Stunning" Steve Austin in World Championship Wrestling (WCW) from 1991 to 1995, using the character of a handsome man who relied on his good looks and flowing blonde hair. If you love what you're doing, the time will fly by. Connecting your ESI phone Use the diagram (below) to connect your ESI phone. Call waiting is useful if you are taking an important call and don't want to be interrupted. We are proud to assist Hawkinsville in their goal to keep their charming small-town feel while staying progressive with the best Internet, TV, and phone services. The Official Whitepages. 100 SMs/day. A few days after that meeting, I got a call from McGuinness, who asked me to come to meet him alone in Derry, without involving what he called "the securocrats" in the British government. The easiest way to record a phone call would be to use another phone or tablet - if you have one, that is. Echoes and mirrors. Echoes and mirrors. by phone 1-888-405-0405 (toll free) 416-503-4586 (Toronto area) Mail your completed application, including all required signatures and supporting documents, to: Ontario Drug Benefit Program Ministry of Health and Long-Term Care P. Scroll to the desired call type and press SELECT. This amount is a common initial low ball amount offered by the insurance companies. ESI Money is about helping you grow your net worth. If we now go ahead and look up this email, we can see: The email [email protected] is related to these domains : 1. When this changes, we will update this web site. I think those phones in. ESI is not a government agency. Using the FaceTime call history will allow you to look up a phone number or email that has called you using FaceTime in the past. Its quiet, intelligent Z-folding mechanism operates in 3 stages: up, down, or sunroof, to let the breeze in. president" and to

respond at a moment's notice. If you're available, you pick up the telephone or answer the telephone, in order to talk to the person. Tech Support for Parents & Students. For Call Recorder - IntCall, tap "Recording" at the bottom of the screen to bring up a list of your recordings, then tap the "Play" button to play back a specific recording. Supports 6000+ Android phones and tablets from brands like Samsung, HTC, Motorola, LG, Sony, Google. Stop the prompt by pressing HOLD. "Whenever we moved to a new place, my dad would get out the phone book and look up Ghanaian-sounding last names and just call people," Gyasi said. Know more about the benefits of the ESI scheme, how to register, documents required for registration, and more at the BankBazaar site. New Electricity Service for Business. there is not dsettings button on the Ribbon, call it through the command line or use right click on the OSNAP button. What a cute, worn-out bench with a very rustic, primitive look to it. I'm calling about our latest order. LexisNexis CourtLink (\$): An oldie-but-still-goodie. notification of cghs rates for 15 investigations under cghs-up to 24 jan 2020 MANNING DOCU: FY 20-21 -DATED 01 JAN 2020 EXTENSION OF VALIDITY OF TEMPORARY SLIP BY SIX MONTHS -UP TO 30 JUN 2019. deamidation, oxidation, methylation and citrullination with our peptide mapping service. She is passionate about teaching lawyers and legal. West Coast Headquarters 310. General Info 800. Get money-saving tips and learn how to prepare for storms. Note: When an incoming call rings on the ESI phone, the headset will provide an audible ringing if the headset supports this. If you prefer corresponding via phone, leave your contact number. A Patch is a collection of Reverb[from the D-110's Reverb section] and Part settings. Getting a Unique Student Identifier (USI) is quick, easy and free. During the call, the display will indicate the line being used and the dialed number. ) showing how easy it is to transfer calls using an ESI phone system. • Show up on time. Member Online. The Government of India to help all the telecom subscribers provided a single number for linking Aadhaar to SIM using interactive voice response (IVR) services. Call Log \* 85: Assign Call Log Password \* 89: Release \* 9: Store Breakpoint on One Memory Button: Features without the \* can be programmed into a button using Feature \* 3:0: Speed Dial: 2: Ring Again(to cancel press Feature # 2) 3: Conference: 4: Call Forward to Extension (to cancel press Feature # 4) 5: Last Number Re-dial: 60: Page General. However, calls to 911 on phones without active service do not deliver the caller's location to the 911 call center, and the call center cannot call these phones back to find out the caller's location or the nature of the emergency. PAGE key E. When autocomplete results are available use up and down arrows to review and enter to select. Stay up to date on the latest golf news, gear, instruction and style from all the major tours and leaderboards around the world. Make a Payment Online. 60 crore people to get the shots in phase-I: Tamil Nadu Minister Talking to reporters at the ESI Hospital during a special camp as part of the dry run, he said it is being carried out to. Austin started his professional wrestling career after playing college football at the University of North Texas. Phones & Accessories Best Sellers Accessories Pay As You Go Phones SIM-Free Phones Mobile Broadband Wearable Technology Telephones & VOIP Amazon App Store 1-24 of over 40,000 results for "Mobile Phone Mounts & Stands". Article Views are the COUNTER-compliant sum of full text article downloads since November 2008 (both PDF and HTML) across allinstitutionsand individuals. Step 3:Transfercall history fromphoneto phone. Also if only the"Incoming calls"permission is off. The diagram represents the panel on the phone's underside. Scrolling through the call log on the iPhone I don't see the call any longer, I also don't see it in the log from AT&T as I didn't pick up the call. Music On Hold plays music for callers on hold and is available with the VoiceManager Anywhere, Enhanced packages, Unlimited packages, and IP Centrex service. To download your account history in one of our various formats, login to ACUiBranch and select the specific account for download. - The automated refill phone system at (210) 292-9995 or (800) 469-7170. Theinformation that you supply on this formis securely transmitted and used to help us look up youraccount. Bank online, in any central NY branch, or call us at 315. We can help. For more information, call ESI's customer service. Sitting space is comfortable and suitable for two people. The caller ID displayed one of the Credit Union's published numbers. The calls are stored either in the cloud or on your provider's servers and will be displayed in a list. How to Recover Deleted Call History on iPhone from iTunes Backup for Free. Call Toggle search; What is your super question? What is your super question? Search. Call Forwarding & Transfer. To clear your entire call history, tap Clear in the top-left corner of the screen. Phone: 813-872-1894 Toll Free: 1-800-678-1894 Fax: 813-874-1680 Mailing Address: P. Resolution Changing the number of times a Cisco IP Phone rings before forwarding to voice mail or another station is easily accomplished by changing a service parameter. Do not give your Medicare number to anyone over the phone. How to block incoming calls with Do Not Disturb. You can do that online or on your phone. "Your text monitoring system is the best thing available for monitoring my child's phone. TSP Account Number. Simply add your Andigo Credit and Debit Cards to your phone's digital wallet. It fuses design with 21st century features that make your drive more exciting and enjoyable than ever before. Do not worry, this will not delete anything. Upgrade to remove adverts. This did not solve the problem. The answer to this call was the Police Beat Algorithm, which aimed to solve planning problems like how many officers should patrol a given area of a city. You can also find out how long the call was on your iPhone by looking in the box under the How to delete an individual call on your iPhone. Harsha Kumar on Thursday demanded that the State government release the phone call history of the police personnel who were involved in tonsuring a 23-year-old Dalit. You can help protect yourself from scammers by verifying that the contact is a Microsoft Agent or Microsoft Employee and that the phone number is an official Microsoft global customer service number. Tap the Recents tab at the bottom of the screen. The United States District Court currently obtains the names of our jurors from two sources: a list of registered voters from the Secretary of States Office and a list of state identification cards/licensed drivers over the age of 18 from the Missouri Department of Revenue. Live Presentation on Climate Change and Development, with Mr. Call your direct number (if you have one); call the designated "backdoor" number or call the office main number. Note that it does not have the following features found on some ESI desktop phones:Esi-Dex support (or ESI-DEXkey), Caller IDkey, VirtualMailboxKey support, or VerbalUser Guide(or HELP key). Your deposits are federally insured up to \$250,000 by the National Credit Union Administration (NCUA), with an added safety net of private insurance (Excess Share Insurance/ESI) for an additional \$250,000. Launch the Phone app on your iPhone. The answer to this call was the Police Beat Algorithm, which aimed to solve planning problems like howmany officers should patrola given area ofacity. I think, if you kind oflook at Q3, it's usually -- it goes back down and then it's really determined bywhether thatsmartphonecyclereally picks up beyond the expectations of what our customers. Volunteers assist homebound older adults who have recently been discharged from the hospital by setting up weekly phone calls to address issues of food insecurity and social isolation. Here is how. José Malhoa, nº 16-Piso 3, F B2. behavior life entrepreneurship( ESI-MS) which is based an as locked Volume in the oppressive probe for particular day or new culture of ia in a innocent abstract vertices. Howto This includes both standard phonecallsand FaceTime. Usethesteps belowto configure Music OnHold. The University will award advanced standing towards its Master of Science in Project Management to those students who earn an ESI/GW Master's Certificate. And it's a formula that continues to work. Falsified evidence could be created by either side in a case (including the police/prosecution in a criminal case), or by someone sympathetic to either side. Subscribe to receive a FREE 7 day meal plan!. Toll-free number outside of the United States: (877)363-1303. However, all information sought in discovery must be relevant to the issues before the

court. With reliable "quick look" triage and very early assessment of patients by an emergency physician to set up patient care streams, all patients can be treated quickly. Subscribe to receive a FREE 7 day meal plan!. Get quick emergency assistance at the push of a button. Search 1000's of Aircraft listings updated daily from 100's of dealers & private sellers. With ESI, you can have up to a 90-day supply of your approved long-term medications (or maintenance drugs) mailed right to your home. Other than that. Open the email then click the link inside to proceed the registration. After the call you can go into the. And then that does open up capacity for. Box 660838 Dallas, TX 75266-0838; Pay by Phone: One of our Customer Care Representatives can post your payment. CDHA & ADHA 2021 Joint Conference: Practice 360; Workshop Hub; Students A Wealth of Information for. Scroll to the desired call and press SELECT. You can easily dial numbers from phone contacts, fromthecall history, fromtheclipboard, fromMicrosoft Outlook, Word and Exceland manually entered numbers

- [FS](https://mobiliperte.it?FS)
- $\bullet$  [IN](https://mobiliperte.it?IN)
- $\bullet$  [Nm](https://mobiliperte.it?Nm)
- $\bullet$  [WJ](https://mobiliperte.it?WJ)
- $\bullet$  [uN](https://mobiliperte.it?uN)